### The z/VM Control Program (CP) –Useful Things to Know

Sessions 9113SHARE 113Denver, Colorado August 2009

John Franciscovich z/VM Development Endicott, NYfrancisj@us.ibm.com

© 2009 IBM Corporation

IBM Systems

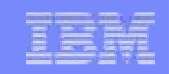

### **Trademarks**

#### **The following are trademarks of the International Business Machines Corporation in the United States, other countries, or both.**

Not all common law marks used by IBM are listed on this page. Failure of a mark to appear does not mean that IBM does not use the mark nor does it mean that the product is not actively marketed or is not significant within its relevant market.

Those trademarks followed by ® are registered trademarks of IBM in the United States; all others are trademarks or common law marks of IBM in the United States.

For a complete list of IBM Trademarks, see www.ibm.com/legal/copytrade.shtml:

\*, AS/400®, e business(logo)®, DBE, ESCO, eServer, FICON, IBM®, IBM (logo)®, iSeries®, MVS, OS/390®, pSeries®, RS/6000®, S/30, VM/ESA®, VSE/ESA, WebSphere®, xSeries®, z/OS®, zSeries®, z/VM®, System i, System i5, System p, System p5, System x, System z, System z9®, BladeCenter®

#### **The following are trademarks or registered trademarks of other companies.**

Adobe, the Adobe logo, PostScript, and the PostScript logo are either registered trademarks or trademarks of Adobe Systems Incorporated in the United States, and/or other countries. Cell Broadband Engine is a trademark of Sony Computer Entertainment, Inc. in the United States, other countries, or both and is used under license therefrom.

Java and all Java-based trademarks are trademarks of Sun Microsystems, Inc. in the United States, other countries, or both.

Microsoft, Windows, Windows NT, and the Windows logo are trademarks of Microsoft Corporation in the United States, other countries, or both.

Intel, Intel logo, Intel Inside, Intel Inside logo, Intel Centrino, Intel Centrino logo, Celeron, Intel Xeon, Intel SpeedStep, Itanium, and Pentium are trademarks or registered trademarks of Intel Corporation or its subsidiaries in the United States and other countries.

UNIX is a registered trademark of The Open Group in the United States and other countries.

Linux is a registered trademark of Linus Torvalds in the United States, other countries, or both.

ITIL is a registered trademark, and a registered community trademark of the Office of Government Commerce, and is registered in the U.S. Patent and Trademark Office.

IT Infrastructure Library is a registered trademark of the Central Computer and Telecommunications Agency, which is now part of the Office of Government Commerce.

\* All other products may be trademarks or registered trademarks of their respective companies.

#### **Notes**:

 Performance is in Internal Throughput Rate (ITR) ratio based on measurements and projections using standard IBM benchmarks in a controlled environment. The actual throughput that any user will experience will vary depending upon considerations such as the amount of multiprogramming in the user's job stream, the I/O configuration, the storage configuration, and the workload processed. Therefore, no assurance can be given that an individual user will achieve throughput improvements equivalent to the performance ratios stated here.

IBM hardware products are manufactured from new parts, or new and serviceable used parts. Regardless, our warranty terms apply.

All customer examples cited or described in this presentation are presented as illustrations of the manner in which some customers have used IBM products and the results they may have achieved. Actual environmental costs and performance characteristics will vary depending on individual customer configurations and conditions.

This publication was produced in the United States. IBM may not offer the products, services or features discussed in this document in other countries, and the information may be subject to change without notice. Consult your local IBM business contact for information on the product or services available in your area.

All statements regarding IBM's future direction and intent are subject to change or withdrawal without notice, and represent goals and objectives only.

Information about non-IBM products is obtained from the manufacturers of those products or their published announcements. IBM has not tested those products and cannot confirm the performance, compatibility, or any other claims related to non-IBM products. Questions on the capabilities of non-IBM products should be addressed to the suppliers of those products.

Prices subject to change without notice. Contact your IBM representative or Business Partner for the most current pricing in your geography.

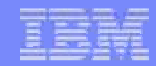

### **Disclaimer**

The information contained in this document has not been submitted to any formal IBM test and is distributed on an "AS IS" basis without any warranty either express or implied. The use of this information or the implementation of any of these techniques is a customer responsibility and depends on the customer's ability to evaluate and integrate them into the operational environment. While each item may have been reviewed by IBM for accuracy in a specific situation, there is no guarantee that the same or similar results will be obtained elsewhere. Customers attempting to adapt these techniques to their own environments do so at their own risk.

In this document, any references made to an IBM licensed program are not intended to state or imply that only IBM's licensed program may be used; any functionally equivalent program may be used instead.

Any performance data contained in this document was determined in a controlled environment and, therefore, the results which may be obtained in other operating environments may vary significantly. Users of this document should verify the applicable data for their specific environments.

It is possible that this material may contain reference to, or information about, IBM products (machines and programs), programming, or services that are not announced in your country. Such references or information must not be construed to mean that IBM intends to announce such IBM products, programming or services in your country.

## **Topics**

- **Overview of z/VM's CP facilities and functions**
- Starting (IPLing) CP
	- ► What you need
	- ► Saving and restoring information
- **Defining and creating virtual machines**
- **Virtual machine connectivity and networking** 
	- ► Virtual machine communication
	- ► Virtual networking
- **Interacting with CP**
- **Collecting diagnostic data**

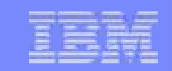

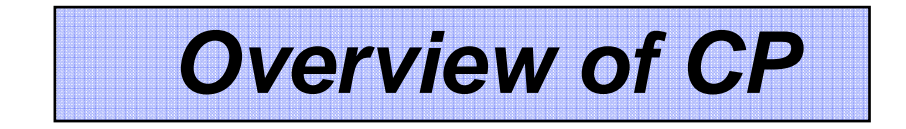

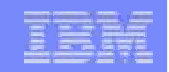

### **CP – z/VM's System Control Program**

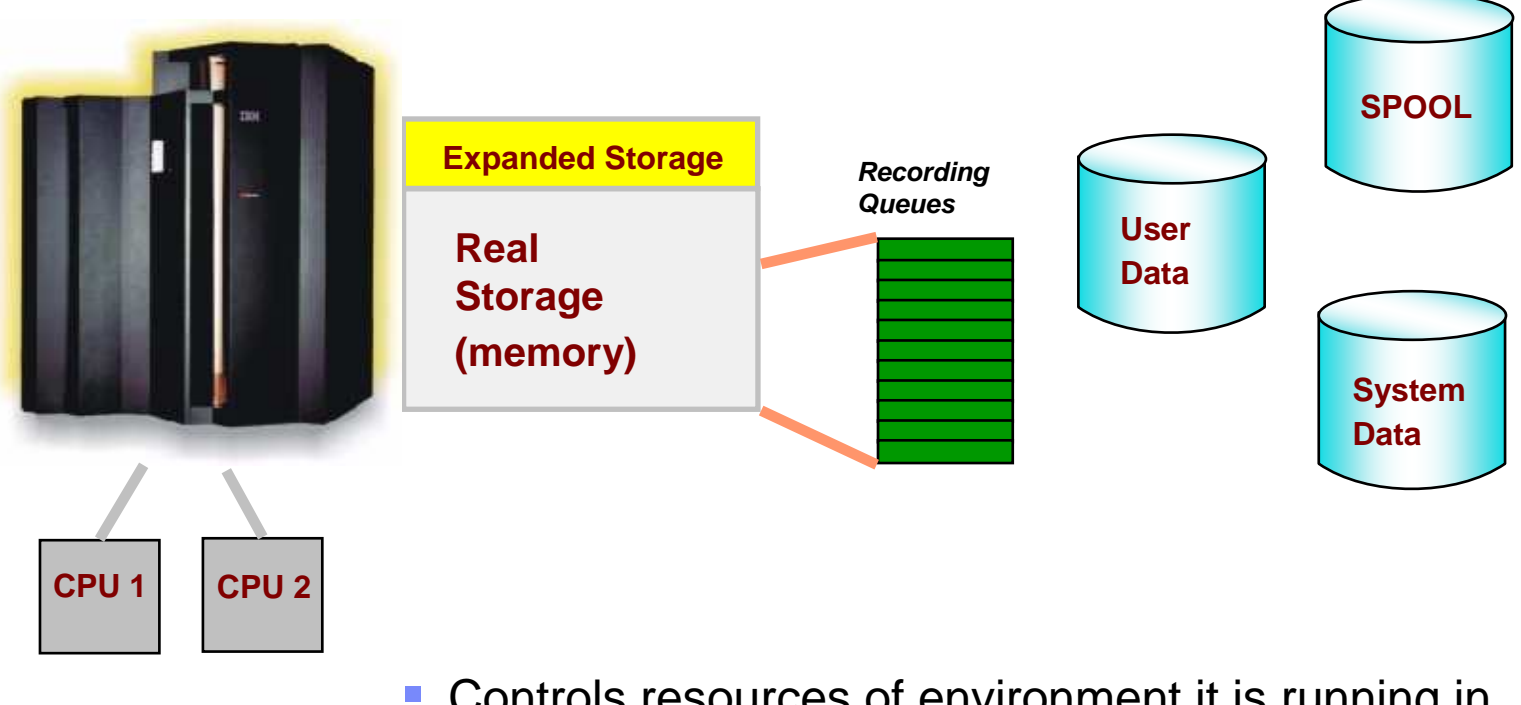

- Controls resources of environment it is running in► LPAR
	- ► Virtual Machine
- $\mathcal{L}_{\mathcal{A}}$ Manages memory and devices
- **Records usage and system event data**
- **Provides error recovery facilities**

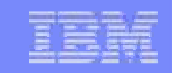

### **CP – z/VM's System Control Program…**

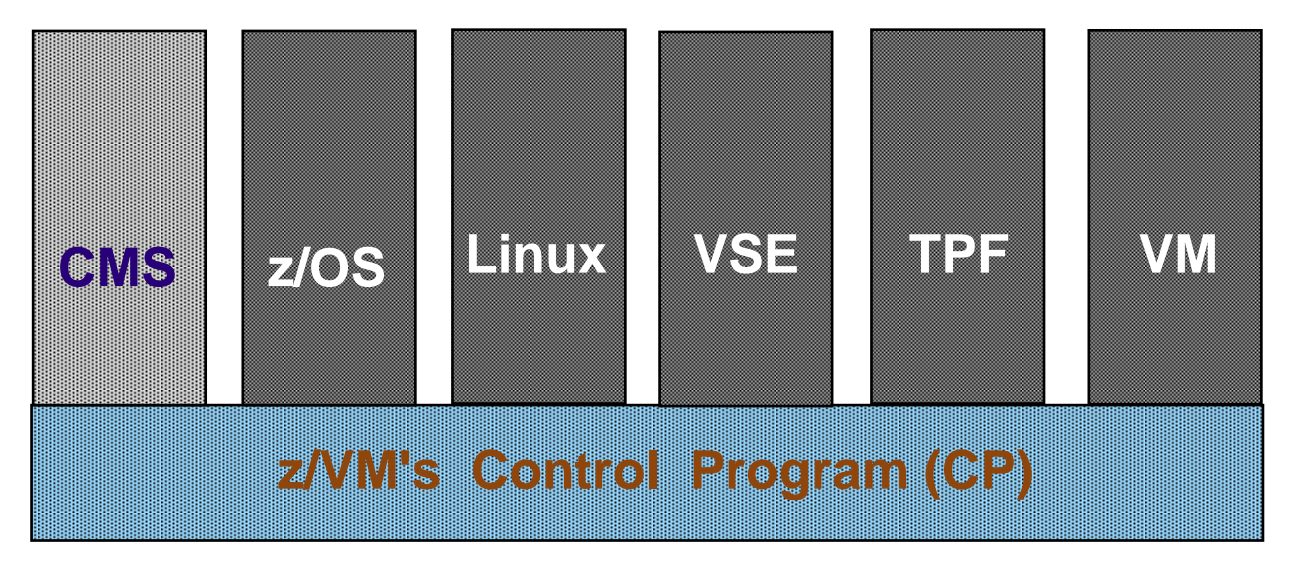

- × Manages virtual machines
	- ►ESA/390 and z/Architecture
	- ►Guest operating systems
	- ► Interactive users
		- CMS is a special single user operating system that is part of z/VM
- **Shares real resources among virtual machines**
- **Provides connectivity among virtual machines** 
	- ► Virtual networking
	- ►Data sharing and exchanging information

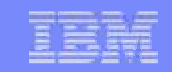

### **CP – z/VM's System Control Program…**

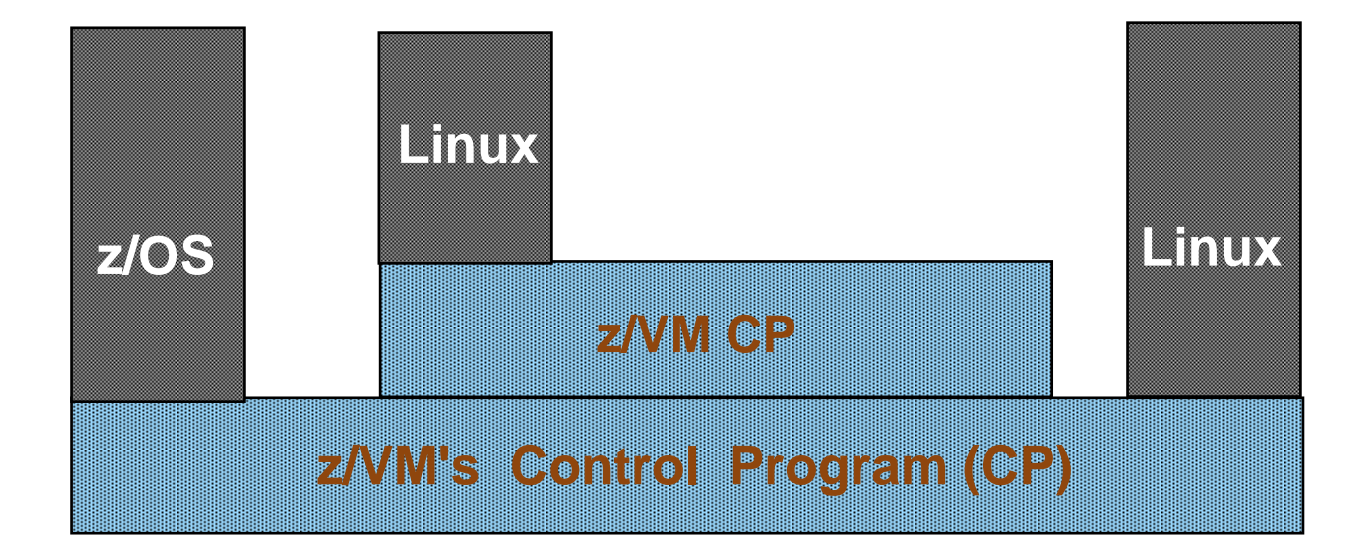

#### **Supports multiple layers of virtualization**

- ► z/VM can run as a guest in a virtual machine
- ► Guest z/VM system may host its own guest operating systems

### **CP Device Support**

### **Real Devices (RDEVs)**

- ► Sensed by CP at IPL time
	- Can also be defined to CP in system config file or dynamically
- ► Attached or dedicated to a single virtual machine for its exclusive use
- ► Virtualized and shared among several virtual machines
- ► Used by CP for system functions

### **Virtual Devices (VDEVs)**

- ► Appear to virtual machine as a real device
- ► Defined
	- *In virtual machine's directory*
	- Dynamically after virtual machine is active
- ► Either virtualized or simulated
	- Virtualized presents an image of a real device to virtual machines
	- Simulated defined to virtual machine without an associated real device

## **CP Disk Space ("CP\_Owned")**

### **CP "owns" disk space for system functions**

- ► PERM
	- Checkpoint and Warmstart areas
	- User minidisks (do not have to be CP Owned)
	- Could contain CP Module
- ► PARM
	- CMS Minidisk containing system configuration files
	- Usually contains CP Module
- ► DRCT
	- User directory (created with DIRECTXA Utility)
- ► PAGE
	- System paging
- ► SPOL
	- Spool files, including DUMP files and System Data files
- ► TDSK
	- Temporary disk space available to users

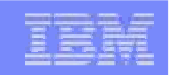

### **CP Disk Space ("CP\_Owned")…**

- CP disk space is defined in the CP\_Owned configuration file statement
	- **CP\_Owned Slot 1 JF1RES CP\_Owned Slot 2 SPOOL0 CP\_Owned Slot 3 MDSP0 CP\_Owned Slot 4 RESERVED**
	- ► May be added dynamically to a running system
- CPFMTXA Utility formats and allocates types of CP disk space
- **QUERY CPOWNED command shows list of CP owned disk volumes query cpowned**

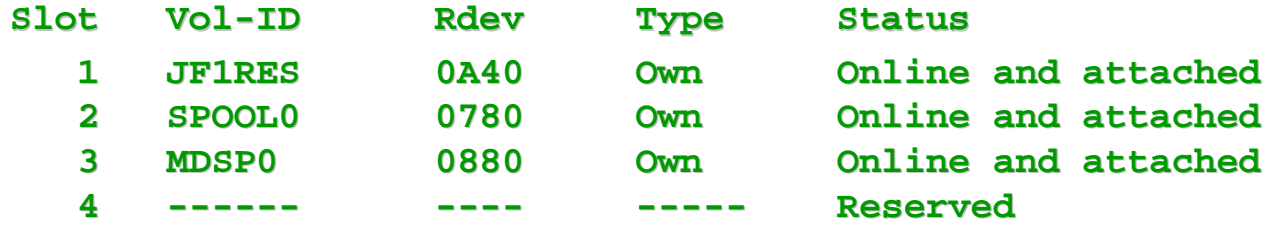

**QUERY ALLOC command shows various views of CP disk usage** 

### **Managing Real Memory Among Virtual Machines**

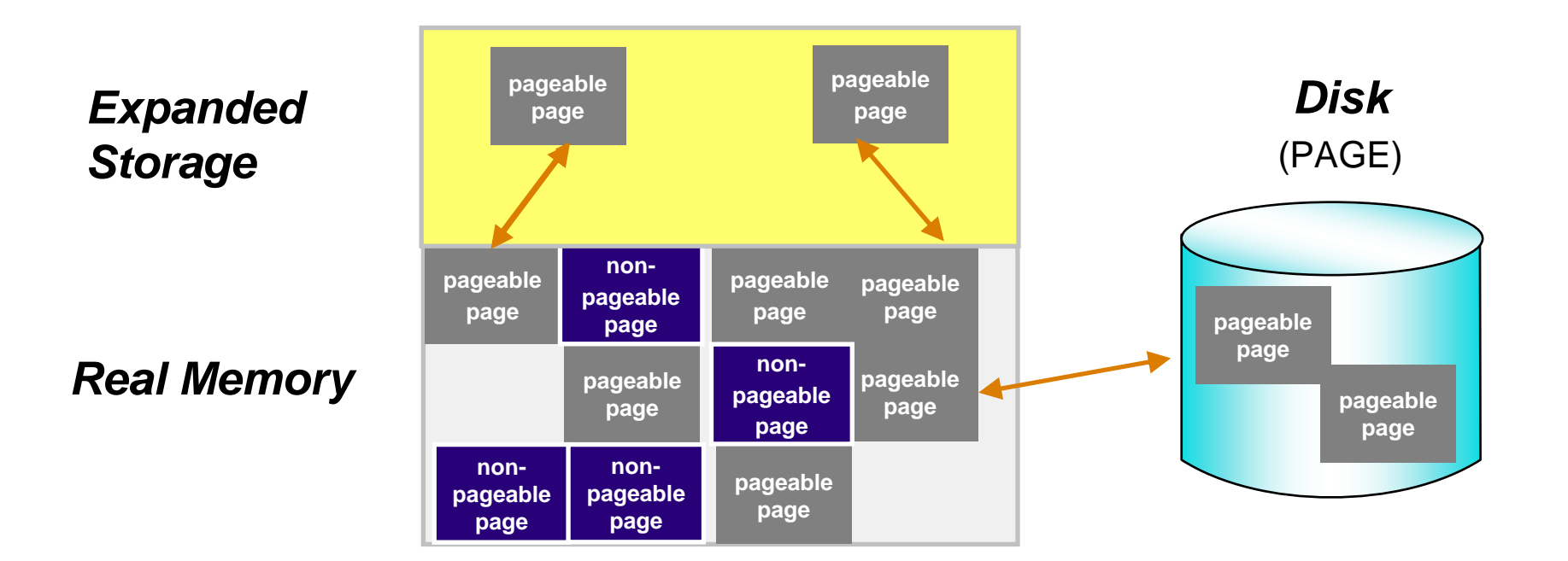

#### **CP optimizes use of real memory for virtual machines**

- ► Virtual machine memory is pageable
	- **Demand paged** only paged out when necessary
- ► Paged to
	- •Expanded storage
	- Disk (CP-Owned PAGE area) •

## **CP SPOOLing**

### **Simulates real unit record devices**

- ► Virtual unit record devices defined for each virtual machine
	- Reader
	- Printer
	- Punch
- ► Reads input (reader) files and makes data available
- ► Writes data into output (printer or punch) files
- ► Files may be sent to (or read from) associated real devices

#### **SPOOL files are used for:**

- ► Transferring information between virtual machines and systems
- ► Sending (or receiving) information from associated real devices
- ► Saving console output
- ► System and virtual machine dumps
- ► Specific system functions
- ► E-mail

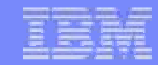

### **CP SPOOLing…**

#### **q rdr all**

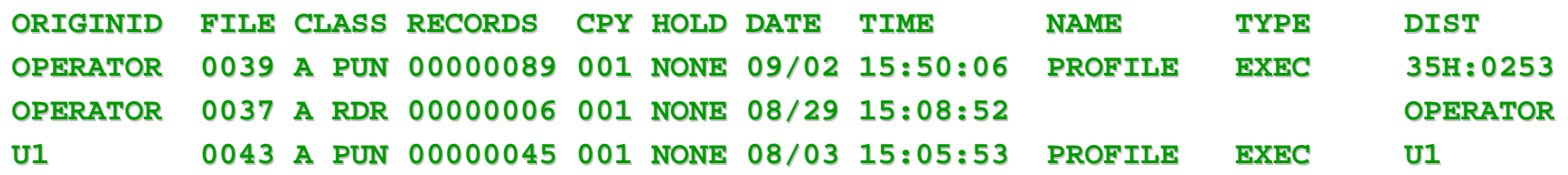

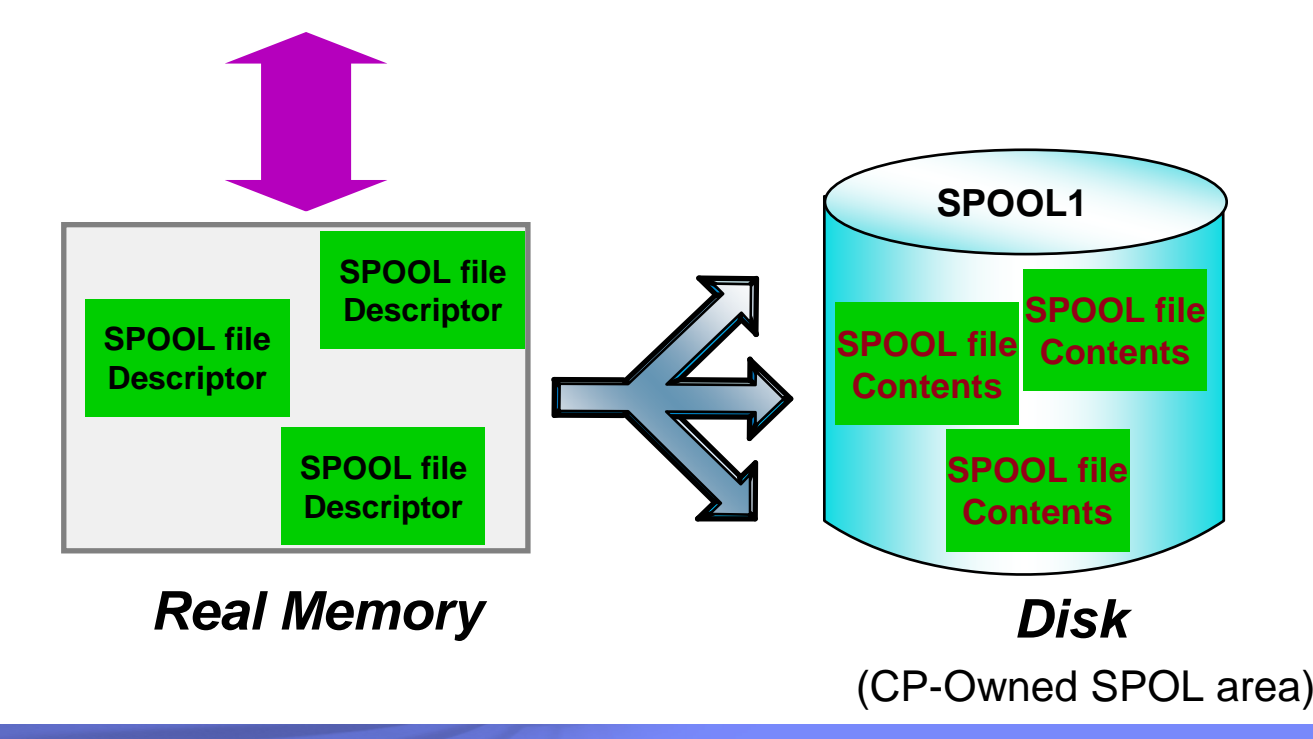

### **CP SPOOLing – System Data Files**

### Special SPOOL files used by CP for system functions

- ► **NSS (Named Saved System)**
	- Named copy of an operating system

### ► **DCSS (DisContiguous Saved Segment)**

● Shared copy of data and/or code

### ► **NLS (National Language Support)**

- Message repositories for translated z/VM messages
- ► **IMG (Image Library)** 
	- Definitions such as spacing and character sets used by printers

### ► **UCR (User Class Restructure)**

● Customized privilege class information for commands and diagnose codes

### ► **TRF (System Trace Files)**

- System trace data generated by a virtual machine
- Created by TRSOURCE and TRSAVE commands

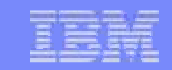

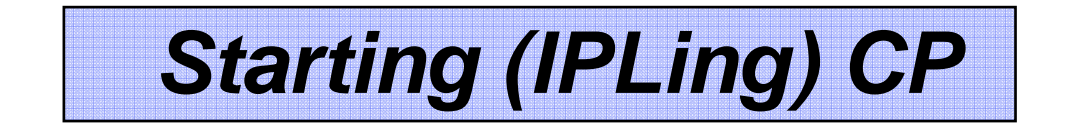

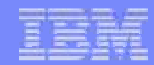

### **What you need to IPL CP**

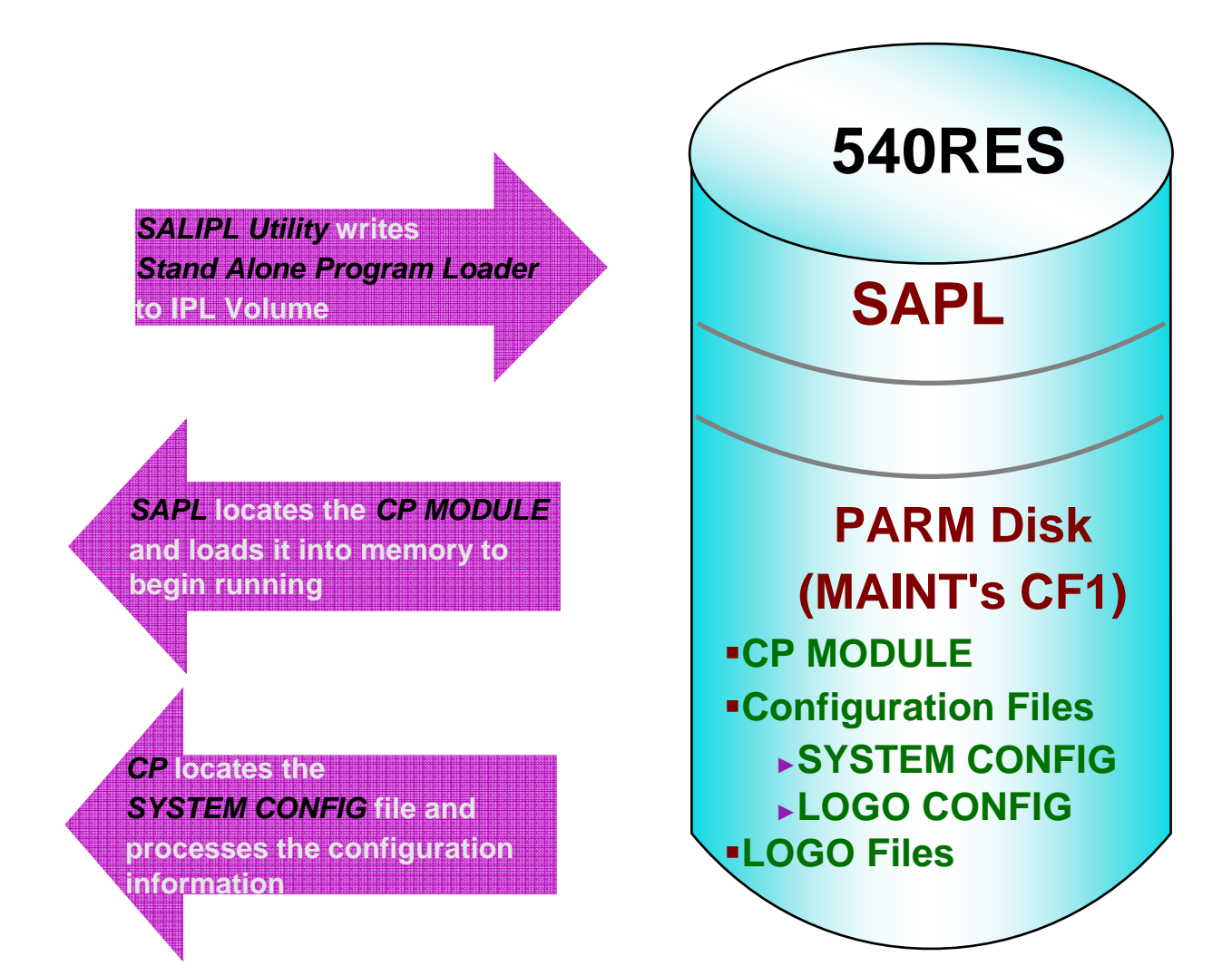

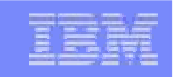

### **Restoring Information During IPL**

#### **CP saves system environment and data during SHUTDOWN, including:**

- ► Accounting, EREP, and Symptom records
- ► Unit record device status
- ► System log message
- ► Spool files
- ► System data files

#### **Type of IPL determines how much saved system information is restored:**

- ► WARM
	- Restores all information saved during SHUTDOWN
- ► FORCE
	- Restores as much information as possible
- ► COLD
	- Only restores system data files
- ► CLEAN
	- Does not restore any saved information

### **Restoring System Data – Checkpoint Area**

### **System Data to be restored during an IPL (WARM or FORCE)**

- ► Located on a CP-Owned volume
- ► Not necessarily the IPL volume

System\_Residence , Checkpoint Volid 530RES From Cylinder 21 For 9 ,Warmstart Volid 530RES From Cylinder 30 For 9 **540RES**-**Accounting, EREP, and Symptom records** -**Unit record device status**-**Terminal device status** -**System log messages**- **etc..**

### **Restoring System Data – Warmstart Area**

### **Spool files to be restored during a system restart**

- ► One entry per file : 4-byte Disk (Auxiliary Storage) Address
- ► Updated whenever a spool file is created or deleted

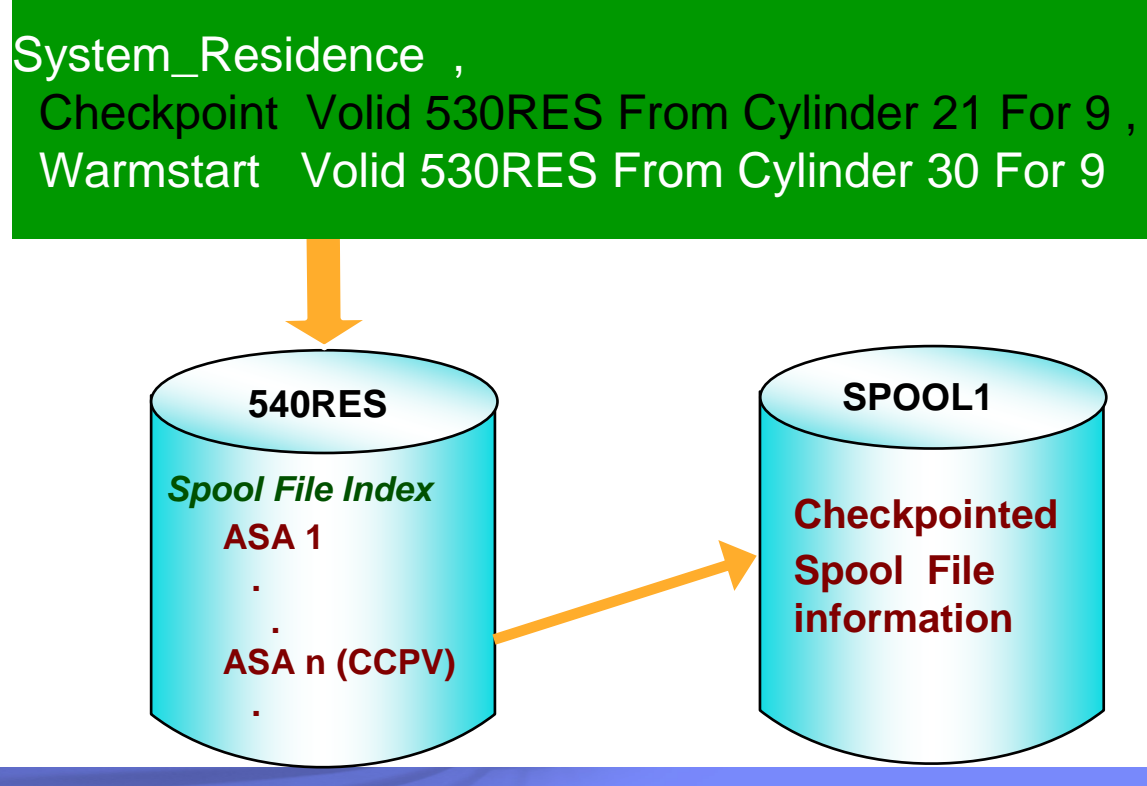

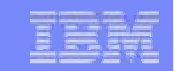

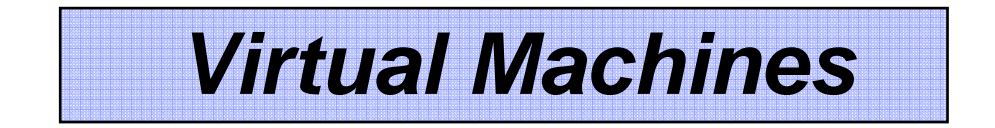

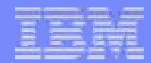

### **Defining a Virtual Machine**

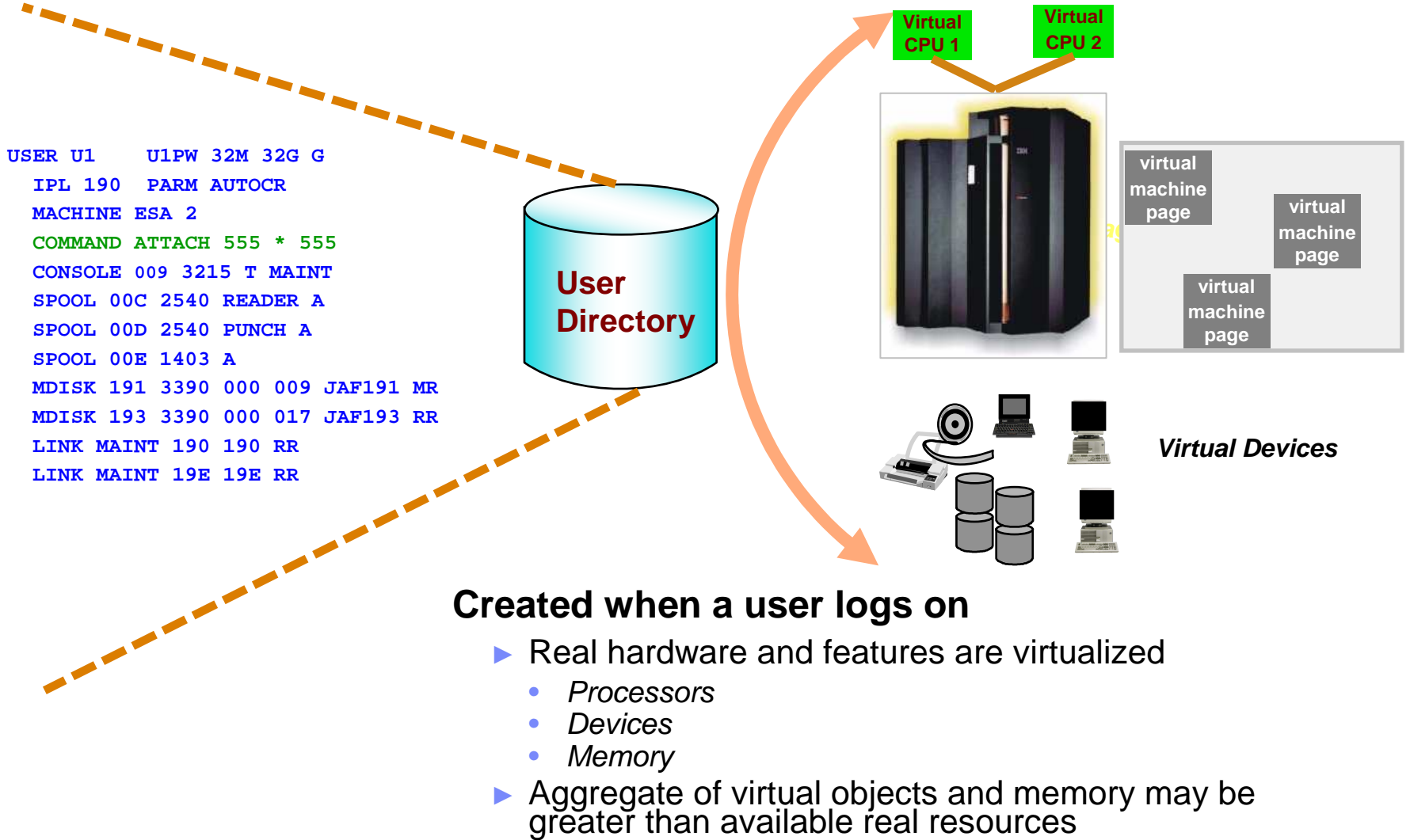

© 2009 IBM Corporation

## **Logging on to z/VM (creating a virtual machine)**

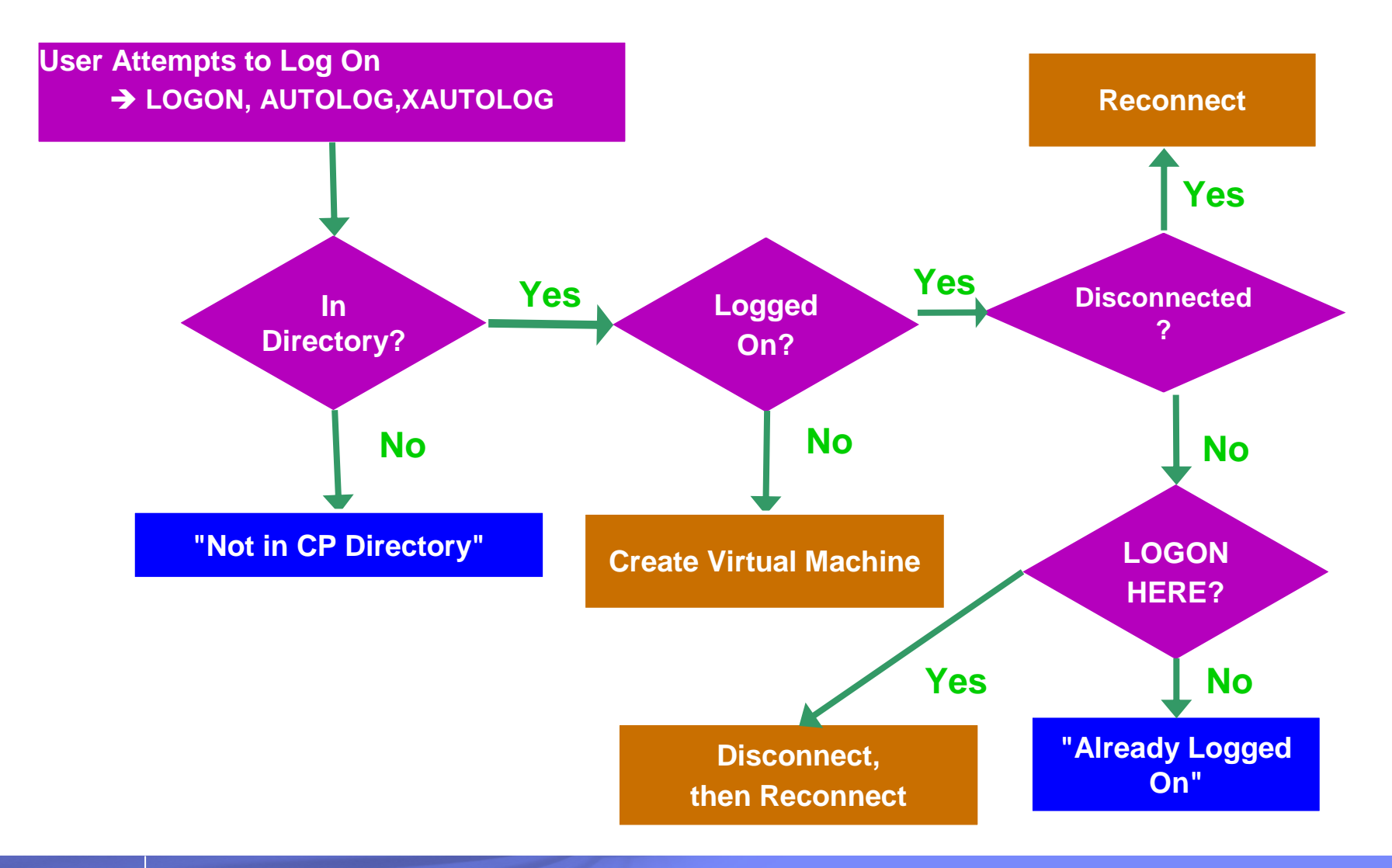

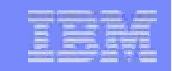

## **Virtual Machine Connectivityand Networking**

© 2009 IBM Corporation

## **Communication between Virtual Machines**

### **IUCV (Inter-User Communication Vehicle)**

► Provides an efficient data transfer protocol unique to the VM platform

### **Virtual CTCA**

► Simulates existence of real Channel-to-Channel devices for each virtual machine virtual machine

### **Virtual NIC**

► Simulates existence of real Network Interface Cards for each virtual machine machine

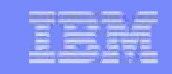

### **IUCV Communication**

#### **Inter-User Communication Vehicle (IUCV)**

- ► Allows communication between an application and:
	- Other virtual machines
	- CP system services
- ► Simultaneous communication over multiple connections allowed for each virtual machine
- ► Transparent communication between virtual machines on different systems via<br>ISFC (Inter-System Facility for Communication)
- ► Point-to-Point networking between Linux and z/VM TCP/IP

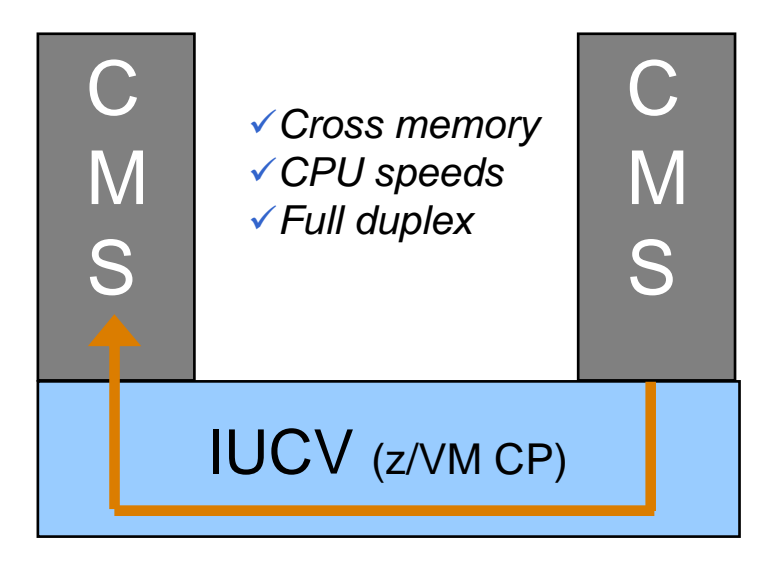

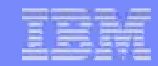

### **A VM Collection**

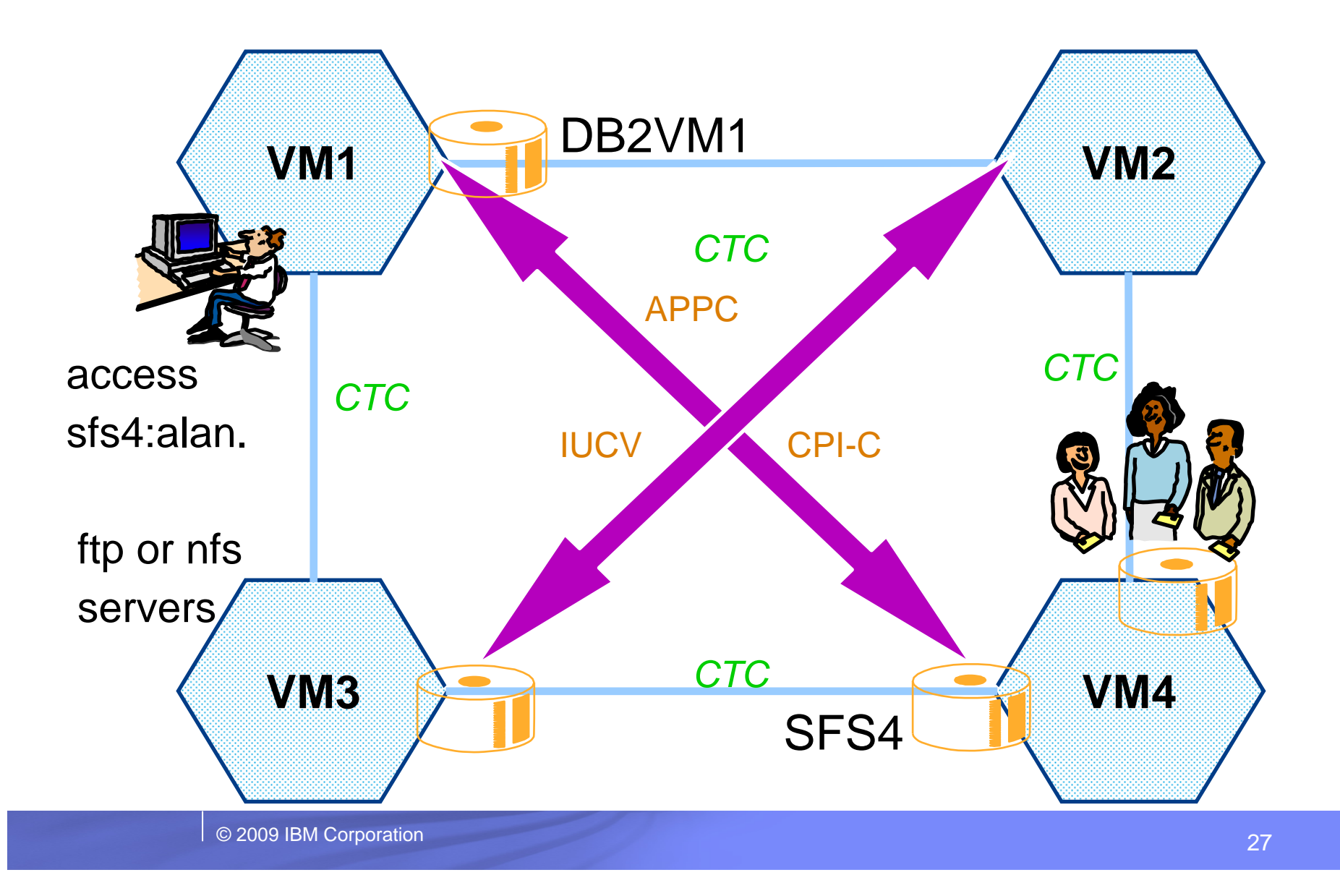

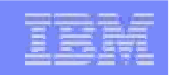

### **A Virtual Network (Guest LAN)**

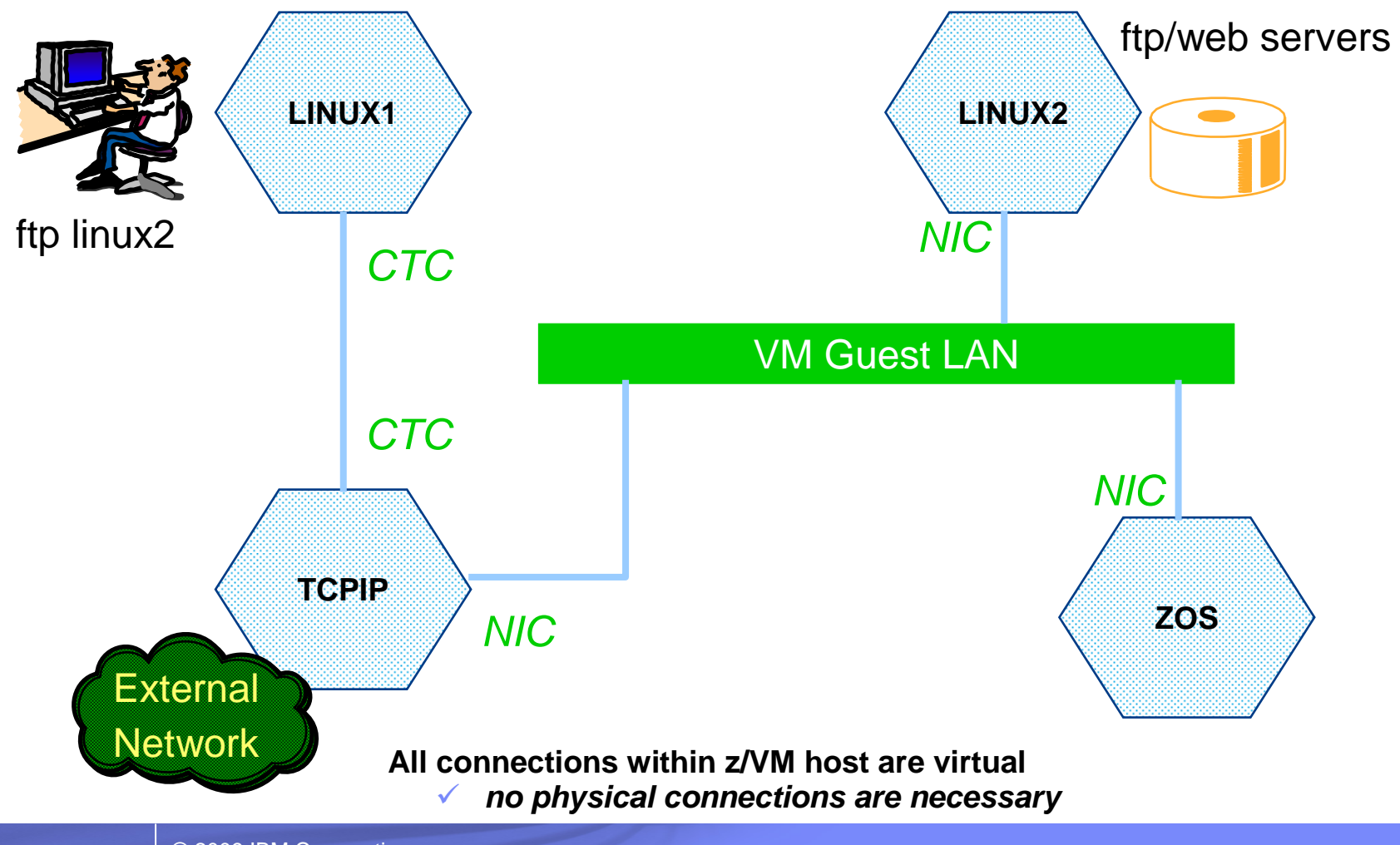

© 2009 IBM Corporation

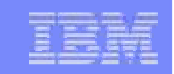

## **A Virtual Network (z/VM Virtual Switch)**

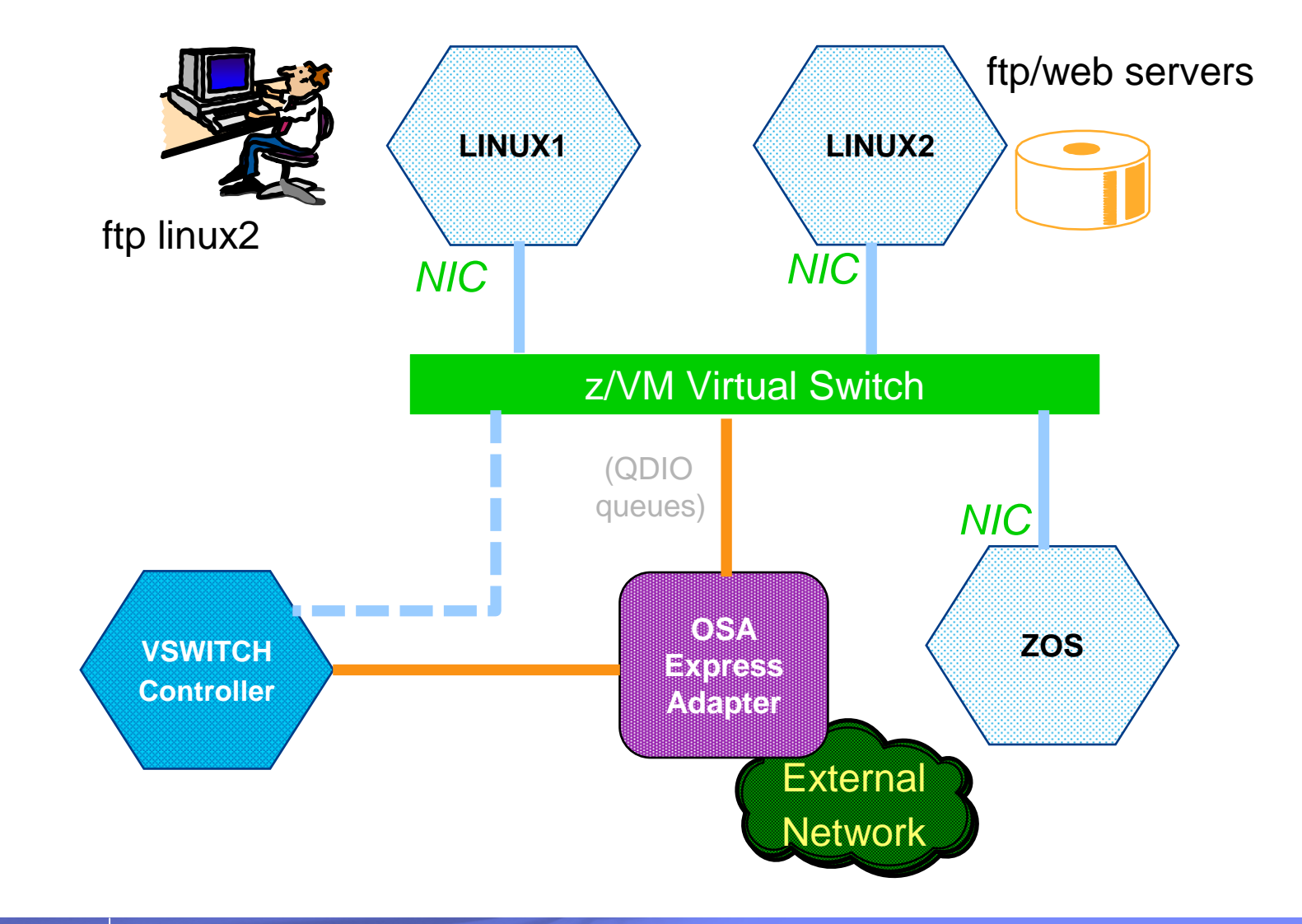

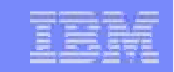

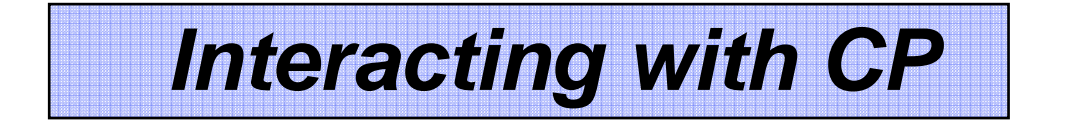

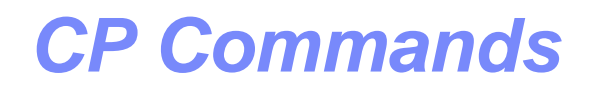

#### **Used for a variety of purposes, including:**

- ► System operator functions
- ► System status

### ► DEFINE/SET/QUERY

- System and virtual machine characteristics
- Real and virtual device settings
- System and user data
- ► Assigning/releasing system resources
- ► Moving data and files between users (virtual machines)
- ► Communicating between virtual machines

### **CP Commands**

### **COMMAND directory statement**

- ► CP command may be specified in virtual machine's directory entry
- ► Executed after virtual machine logs on but before IPL

### **FOR command**

- ► Allows a user to issue CP commands on behalf of another user
	- Issuer must have privilege class C or SECUSER authority for target user
- ► Command responses are sent to the issue
	- No indication to target user
- ► Example from user OPERATOR:

```
FOR u1 CMD q v stor Ready; 
11:59:21 U1 : STORAGE = 32M 
11:59:21 U1 : HCPFOR069I Command Complete. CP return code = 0000.
```
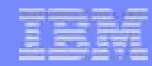

## **Privilege Classes**

- **Each user (virtual machine)** has one or more privilege classes
	- ►Most are only Class G
- **I** Identify:
	- ►Which CP commands the user is allowed to issue
	- ►Each command's scope of influence
- **May be modified for:** 
	- ►Users
	- ►Commands

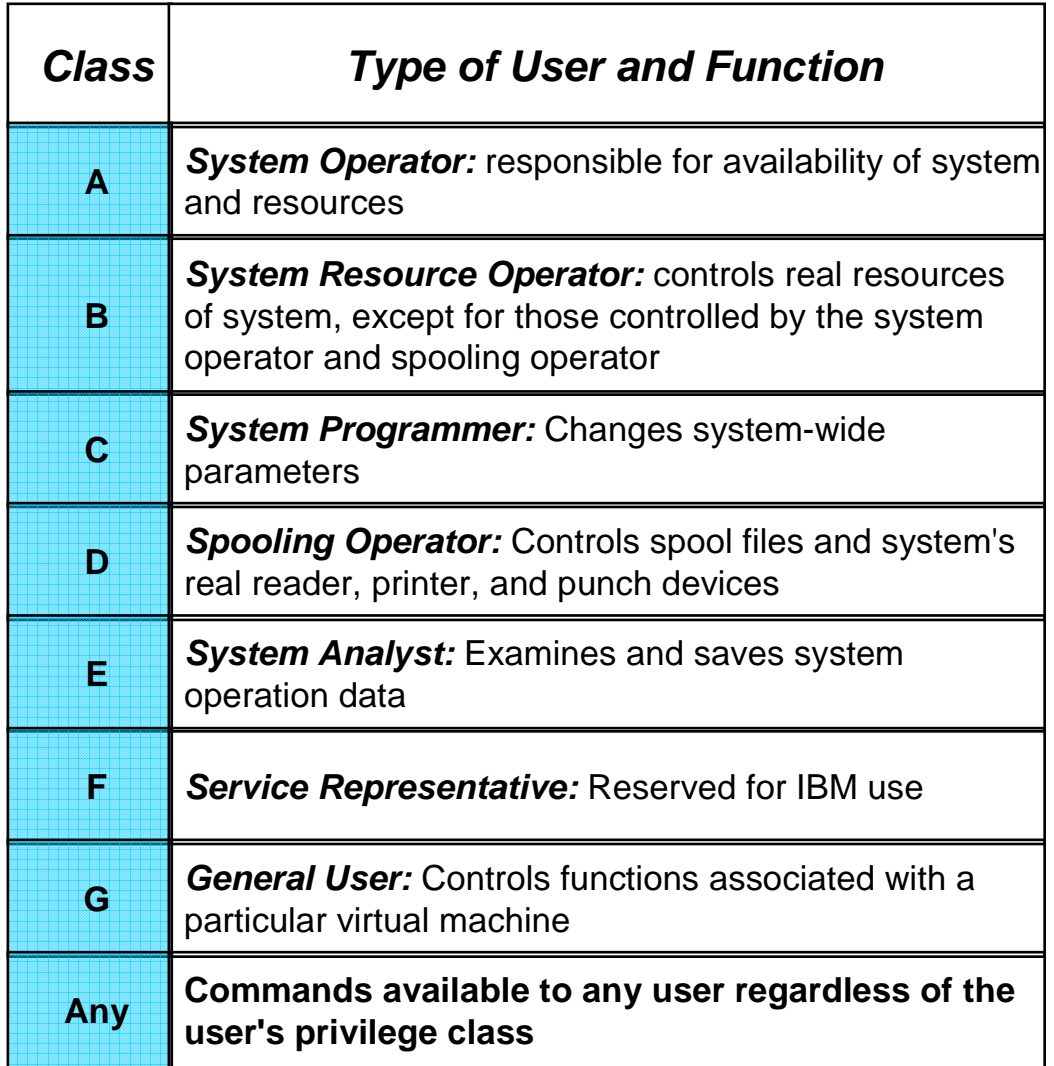

## **CP Programming Interfaces**

### **Provide application programs with access to**

- ► CP Services
- ► Data created by CP to be processed by applications
- ► Certain CP data areas

### **Types of programming interfaces**

- ► Diagnose codes
- ► CP system services
- ► IUCV and APPC/VM macros
- $\blacktriangleright$  Etc.

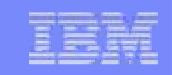

### **Customizing CP**

### **CP Exit support**

- ► Allows non-disruptive additions and deletions of customized CP code
	- CP commands
	- Diagnose codes
	- Message repositories
	- Exit routines (user modifications to CP)
- ► Modifications are applied with commands or configuration file statements
	- No need to shutdown and re-IPL to apply user code
- ► Minimizes rework to user code due to IBM source code changes

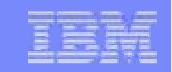

# **Collecting Diagnostic Data**

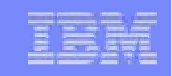

### **Diagnostic Data**

### **Several types of data created by CP can help diagnose problems:**

- ► Console messages and logs
- ► Dumps
	- System (CP)
	- Virtual machine
- ► TRACE data
- ► Performance data
	- Reports from performance tools
	- INDICATE commands
	- Monitor data

#### **Commands may be used to collect additional data**

- ► QUERY
- ► LOCATE
- ► DISPLAY
- $\blacktriangleright$  Etc….

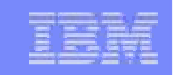

### **Console Messages and Logs**

#### **Most applications and system functions write messages to the virtual machine's console**

► System messages are displayed on the operator's console

#### **Console information can be easily saved for review**

- ► SPOOL CONSOLE START command
	- Begin collecting console data
	- Direct console file to desired virtual machine

### ► SPOOL CONSOLE STOP/CLOSE command

- Stop collecting console data
- Close the file so it may be saved and reviewed
- ► RECEIVE file to disk or PEEK it in the user's virtual Reader (RDR)
	- Use "(FOR <sup>\*</sup>" if PEEKing the file

### **CP Dumps**

#### **Written to SPOOL or tape**

- ► Determined by the SET DUMP command
	- SET DUMP DASD for SPOOL

#### **Hard Abend**

► Contains all of CP owned memory

#### **Soft Abend**

- ► Does not cause system termination and restart
- ► Contains
	- VMDBK of the active virtual machine at time of abend
	- CP Trace Table for processor where the error occurred

#### **SNAPDUMP**

- ► Contains the same information as Hard Abend dumps
- ► Does not terminate the system

#### **Other information is common to all types of CP dumps**

### **More Dumps**

### **VMDUMP (Virtual Machine Dump)**

- ► Created with VMDUMP command
	- Unformatted dump
		- 4K pages of the virtual machine's memory
	- Placed in virtual reader
	- DUMPLOAD command used to load into a CMS file

#### **Stand-Alone Dump**

- ► Same format as abend dump
	- Dumps all of main memory
- ► Created when stand-alone dump utility is IPLed
	- Utility is created by HCPSADMP EXEC
	- Can be IPLed to start Stand-Alone Dump
- ► Always written to tape

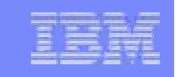

### **Processing CP Dumps**

#### **CP dumps are generally sent to user OPERATNS reader (RDR)**

► DUMPLOAD command processes dumps from RDR (or tape) to disk

#### **The VM Dump Tool is used to analyze dumps**

- ► CP abend, SNAPDUMP, or Stand-Alone dumps
- ► Issue VMDUMPTL command

```
z/VM Version 5 Release 2.0, service level 0000 (CP 64-BIT) 
Generated at 09/12/06 22:07:57.000000, IPLd at 09/12/06 23:07:29.766710 Date 09/12/06 Time 23:10:38.459806 CPUID = FF319B9E 20948000 CPU address is 0000 Prefix register is 00038000 (failing) 
03D20660 23:10:34 Call from HCPGRF+1892 to HCPIOSRQ sav 01146C00parm 01151000 Summary of CP exits 
0 Pre-defined exits found 0 Dynamic exits found 
0 Diagnose exits found SVC002 (hard abend) A restart interrupt occurred. For a first level
```
**system, a restart interrupt occurs when the primary system operator selects the restart function on the hardware console. For a second level system, a restart interrupt occurs when the "SYSTEM RESTART" command is entered on the first level console.**

### **Tracing**

#### **General CP Tracing**

- ► CP builds trace tables for each CPU during initialization
- ► All occurrences of traceable system events are recorded

#### **VMDUMPTL display of CP Trace Table**

```
>>> trace merge for 100 one 
03D20660 CPU 0000 Call from HCPGRF+1892 to HCPIOSRQ sav 01146C00
03D20640 CPU 0000 Obtain 38 dw (GSD) at 010C7D28 by HCPGRF+112E for OPERA 
03D20620 CPU 0000 Obtain 16 dw (RCW) at 0120D6E8 by HCPGRS+448 for OPERAT 03D20600 CPU 0000 Unstack IORBK at 01207008 user OPERATOR VMDBK 01151000 03D205E0 CPU 0000 Exit to dispatcher from HCPIOL+12E userid SYSTEM 
03D205C0 CPU 0000 Release 59 dw (IOR) at 01207E08 by HCPIFI+A64 for SYSTE 03D205A0 CPU 0000 Return LR<SR to HCPIFI+912 fr HCPGER+2B6 sav 01146C00 03D20580 CPU 0000 Return to HCPGER+2A0 fr HCPERP+1906 sav 01146000 03D20560 CPU 0000 Return to HCPERP+18CE fr HCPGRE+FE sav 01142C00 03D20540 CPU 0000 Return to HCPGRE+EE fr HCPINV+12C sav 01146400
03D20520 CPU 0000 Return to HCPINV+2E0 fr HCPUSL+B8 sav 0116D600
03D20500 CPU 0000 Add user OPERATOR VMDELIST 01 VMDWSSPR/HOTWS 00000736 03D204C0 CPU 0000 /Monitor event at HCPSCI+94 
03D20480 CPU 0000 /Monitor event at HCPSCH+42A 
03D20460 CPU 0000 Stack IORBK at 01207008 user OPERATOR by HCPUSL+AA 
03D20440 CPU 0000 Obtain 59 dw (IOR) at 01207008 by HCPUSL+6E for SYSTEM 03D20420 CPU 0000 Call from HCPINV+2E0 to HCPUSLAT sav 0116D600 
03D20400 CPU 0000 Return to HCPINV+216 fr HCPRBK+A8 sav 0116D60003D203E0 CPU 0000 Call from HCPINV+216 to HCPRBKDA sav 0116D600 
03D203C0 CPU 0000 Release 2 dw (???) at 011705D0 by HCPINV+120 for SYSTEM 
03D203A0 CPU 0000 Release 2 dw (???) at 011705F8 by HCPINV+1F8 for SYSTEM 03D20380 CPU 0000 Obtain 2 dw (???) at 011705F8 by HCPINV+1B8 for SYSTEM ......
```
## **Tracing…**

#### **TRACE Command**

- ► Monitors events in virtual machines
	- Execution of instructions
	- Memory alteration
	- Register alteration
	- *I/O* activity
- ► All occurrences of traceable system events are recorded

#### **Data, I/O, and Guest Tracing**

- ► TRSOURCE and TRSAVE commands
- ► Data written to system Trace File (TRF)

```
CP TRSOURCE ID TRAP1 SET TRSAMPLE TYPE DATA LOC HCPSPX + C42 41200074CP TRSOURCE ID TRAP1 SET TRSAMPLE TYPE DATA DL G0:15=REGS CP TRSOURCE ID TRAP1 SET TRSAMPLE TYPE DATA DL G5.D0=SPFBK
```
**CP TRSAVE FOR ID TRAP1 DASD TO \* SIZE 256 KEEP 4** 

```
CP TRSOURCE ENABLE SET TRSAMPLE
```

```
CP TRSOURCE DISABLE SET TRSAMPLE
```
**QUERY TRF ALL** 

```
TRACERED x x x x CMS TRSDATA OUTPUT A
```
**where x = spoolid(s) of TRF file(s)**

© 2009 IBM Corporation

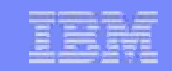

## **Summary**

### **Summary**

### **z/VM's Control Program (CP):**

- ► Efficiently manages the environment it is running in
	- $\bullet$  LPAR
	- Virtual Machine
- ► Manages processors, memory, and devices among virtual machines
	- Efficiently shares available resources to meet virtual machine requirements
	- Virtualizes resources for use by virtual machines
- ► Preserves and restores data across system IPLs
- ► Provides virtual networking and connectivity
- ► Records diagnostic information
	- Several types of data
	- Many ways to collect it

## **Additional Resources**

### **z/VM Library**

► http:/www.vm.ibm.com/library

### **IBMVM List server**

► http://listserv.uark.edu/scripts/wa.exe?A0=ibmvm